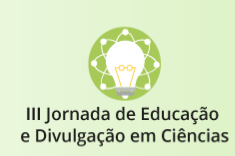

Mulheres, Ciência e Divulgação Científica 27 e 28 de novembro de 2020 **Evento on-line** 

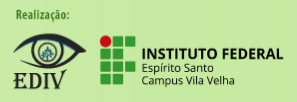

## **Orientações para apresentações em vídeo**

Os trabalhos aceitos deverão ser apresentados em vídeos, de no máximo **5 minutos** em duração, podendo ser em um dos formatos abaixo:

- **Acadêmico**: vídeo de apresentação acadêmica tradicional com slides (produzidos em Power Point ou programa equivalente) contendo explicação gravada em vídeo com áudio ou apenas áudio podendo esse ser gravado utilizando-se computador ou celular. Os slides e explicação devem ser preparados contendo título e autores do trabalho, introdução/justificativa, objetivo, referencial teórico (opcional somente para relato de experiência), metodologia/desenvolvimento, resultados alcançados, conclusões, agradecimentos (opcional) e literatura citada (opcional). É fortemente recomendado incluir itens como fotografias, gráficos, figuras e tabelas. Você encontra na aba "Documentos" o modelo de slide em Power Point sendo de uso opcional.

- **Divulgação científica**: vídeo de divulgação científica em linguagem audiovisual diversa de expressão livre podendo ser animação, curta-metragem, documentário, fotoapresentação, história em quadrinhos, clip musical, entre outras formas de divulgação audiovisual. O vídeo deve ser preparado com bom senso científico não fazendo uso de linguagem ou imagens obscenas ou ofensivas. O vídeo deve conter inicialmente o título do resumo e autores com suas instituições, sendo que os conteúdos do trabalho referentes a introdução/justificativa, objetivo, referencial teórico, metodologia/desenvolvimento, resultados alcançados, conclusões, agradecimentos e referências não precisam estar nessa ordem nem aparecerem intitulados, mas necessitam de alguma forma estar na essência do vídeo. A comissão organizadora considera que a produção de material para divulgação científica necessita traduzir uma linguagem técnica, especializada, e de comum utilização na área acadêmica, em outra, de fácil entendimento ao público em geral através de um vocabulário acessível, a fim de que a grande população possa compreender e desfrutar dos conhecimentos científicos.

**ORIENTAÇÕES GERAIS:** Os vídeos devem ser gravados e posteriormente postados na Plataforma do Youtube. Para que os vídeos sejam visualizados de maneira privada pela comissão avaliadora é preciso disponibilizá-los no Youtube no modo "**não listado**". A comissão receberá apenas o link dos vídeos. Os links deverão ser enviados pelo site do evento, na aba SUBMISSÃO DE TRABALHOS > APRESENTAÇÃO/VÍDEOS até dia 19/11/2020.

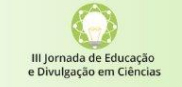

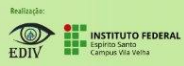

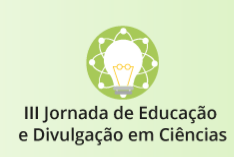

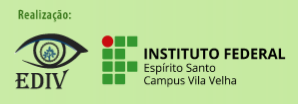

## **Indicação de material de apoio para a construção de vídeos:**

✓ Instruções no site do Suporte da Microsoft para "Gravar uma apresentação de slides com os intervalos e narração de slide":<https://support.microsoft.com/pt-br/office>

✓ Instruções no site do Suporte da Google para "Alterar as configurações de privacidade da playlist ou vídeos individuais do YouTube" (como colocar em modo "não listado"): [https://support.google.com/youtube/answer/3127309?hl=pt-](https://support.google.com/youtube/answer/3127309?hl=pt-BR&ref_topic=9257428)[BR&ref\\_topic=9257428](https://support.google.com/youtube/answer/3127309?hl=pt-BR&ref_topic=9257428)

 $\checkmark$  O Guia para boas práticas em produção de videopalestras: um guia com orientações simples e práticas para a elaboração de vídeos (in) formativos - de Simone Costa Andrade dos Santos, Vanessa Battestin, Luis OtoniMeireles Ribeiro, produzidos pelo Instituto Federal do Maranhão. Link:<http://proedu.rnp.br/handle/123456789/1663>

## **Indicações de programas que podem ser utilizados para vídeos de divulgação científica:**

- ✓ Programa para vídeo de animação Animaker: [www.animaker.co](http://www.animaker.co/)
- $\checkmark$  Programa para vídeo de animação Powtoon (versão gratuita permite vídeos em até 3 minutos):<https://www.powtoon.com/>
- ✓ Programa para edição de vídeo Filmora:<https://filmora.wondershare.net/>
- $\checkmark$  Programa para edição de vídeo Moravi:<https://www.movavi.com/pt/videoeditor/>
- ✓ Programa para edição de vídeo- Adobe Spark:<https://spark.adobe.com/pt-BR/>

Outros programas também poderão ser utilizados para a construção dos vídeos, sendo os que foram listados acima apenas sugestões de programas intuitivos e totalmente gratuitos ou com versões gratuitas.

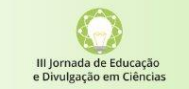

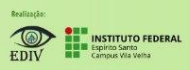